# Package 'optbin'

March 7, 2021

<span id="page-0-1"></span><span id="page-0-0"></span>Version 1.1

Date 2021-03-02 Title Optimal Binning of Data Author Greg Kreider Copyright Primordial Machine Vision Systems, Inc. Maintainer Greg Kreider <support@primachvis.com> Description Defines thresholds for breaking data into a number of discrete levels, minimizing the (mean) squared error within all bins. License BSD\_3\_clause + file LICENSE NeedsCompilation yes Repository CRAN

#### Date/Publication 2021-03-07 00:00:05 UTC

## R topics documented:

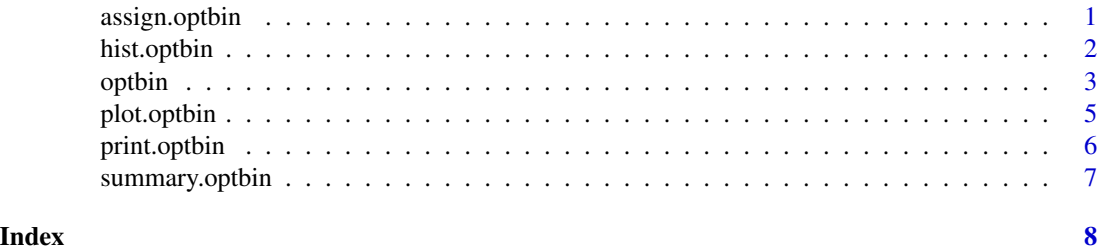

<span id="page-0-2"></span>assign.optbin *Bin Assignment*

#### Description

assign.optbin returns an object with the same shape as the input data and values replaced by bin numbers.

#### <span id="page-1-0"></span>Usage

```
assign.optbin(x, binspec, extend.upper=FALSE, by.value=FALSE)
```
#### Arguments

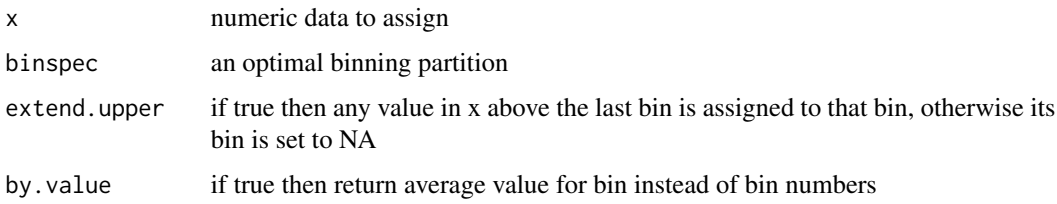

#### Details

Replaces the values in a copy of the input data by the bin number it belongs to, or by the bin average value with by.value. The lowest bin always extends to -Inf. The extend.upper argument can open the last bin to +Inf if true. Use this function to get in-place bin assignments for the unsorted data that was passed to optbin.

#### Value

An object of the same shape as the data.

#### See Also

[optbin](#page-2-1)

#### Examples

```
d <- c(rnorm(30, mean=10, sd=2), rnorm(40, mean=20, sd=2),
       rnorm(30, mean=30, sd=3))
binned <- optbin(d, 3)
assign.optbin(d, binned)
```
hist.optbin *Histogram with Optimal Bins Marked*

#### Description

Draw a histogram of the data used to build the optimal binning and mark the extent of the bins.

#### Usage

```
## S3 method for class 'optbin'
hist(x, bincol=NULL, main=NULL, xlab=NULL, ...)
```
#### <span id="page-2-0"></span>optbin 3

#### Arguments

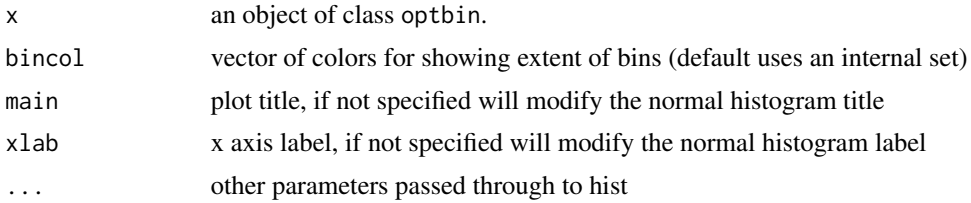

#### Details

The points behind the binning are passed unchanged to the histogram function. Bins are marked with colored bars under the x axis, and lines showing the average value in each are also drawn on top.

#### Value

None

#### See Also

[optbin](#page-2-1), [hist](#page-0-1)

<span id="page-2-1"></span>

optbin *Optimal Binning of Continuous Variables*

#### Description

Determines break points in numeric data that minimize the difference between each point in a bin and the average over it.

#### Usage

optbin(x, numbin, metric=c('se', 'mse'), is.sorted=FALSE, max.cache=2^31, na.rm=FALSE)

#### Arguments

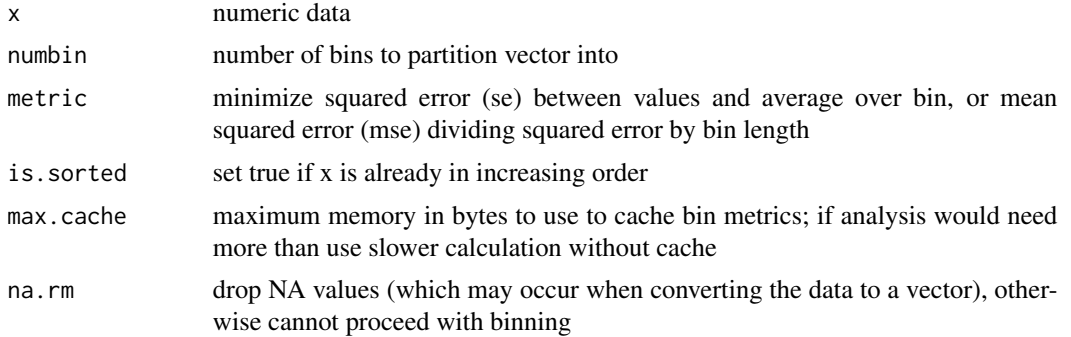

#### <span id="page-3-0"></span>Details

Data is converted into a numeric vector and sorted if necessary. Internally bins are determined by positions within the vector, with the breaks inclusive at the upper end. The bin thresholds are the same, so bin b covers the range thr[b-1]  $\lt x \lt =$  thr[b], where thr[0] is -Inf. The routine finds the first split found with the best metric, if there is more than one.

The library uses an exhaustive search over all possible breakpoints. It begins by finding the best splits with 2 bins for all pairs of start and endpoints, then adds a third bin, and so on. This rejects most alternatives at each level, leaving an O(nbin \* nval \* nval) algorithm.

#### Value

An object of class 'optbin' with components:

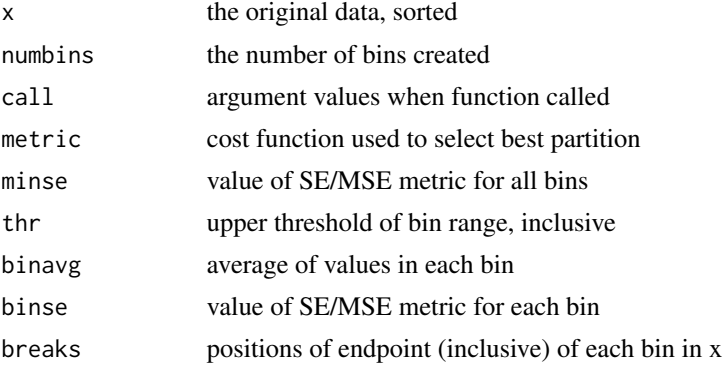

#### See Also

[assign.optbin](#page-0-2), [print.optbin](#page-5-1), [summary.optbin](#page-6-1), [plot.optbin](#page-4-1)

#### Examples

```
## Well separated groups
set.seed(17)
d1 <- c(rnorm(75, mean=1, sd=0.2), rnorm(75, mean=3, sd=0.2),
        rnorm(84, mean=6, sd=0.2), rnorm(75, mean=9, sd=0.2),
        rnorm(75, mean=11, sd=0.2), rnorm(150, mean=15, sd=0.2))
## Divides into groups 1+2+3, 4+5, 6, metric is 1176.3
binned3 \leq optbin(d1, 3)
summary(binned3)
plot(binned3)
## Divides into groups 1, 2, 3, 4+5, and 6, metric is 169.9
binned5 \leq - optbin(d1, 5)
plot(binned5)
## Divides into separate groups, metric is 24.4
binned6 \leq - optbin(d1, 6)
summary(binned6)
plot(binned6)
## Each rnorm group divides roughly in half.
binned12 \leq optbin(d1, 12)
plot(binned12)
```
#### <span id="page-4-0"></span>plot.optbin 5

```
## A grouping that overlaps, bins near but not at minima between peaks
d2 <- c(rnorm(300, mean=1, sd=0.25), rnorm(400, mean=2, sd=0.25),
        rnorm(300, mean=3, sd=0.25))
binned3b <- optbin(d2, 3)
hist(binned3b, breaks=50, col='yellow')
```
<span id="page-4-1"></span>

plot.optbin *Plotting Optimal Bins*

#### Description

plot method for class optbin.

#### Usage

```
## S3 method for class 'optbin'
plot(x, col=NULL, main="Binned Observations", ...)
```
#### Arguments

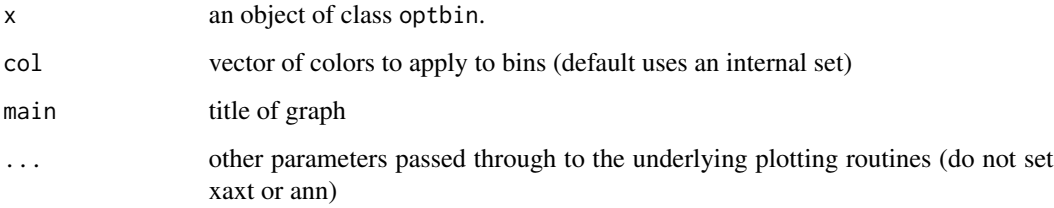

#### Details

The plot will contain the sorted points of the data that generated the bins. Points are color-coded per bin, and the plot contains the average value over the bin as a line. x axis labels are the upper thresholds for each bin.

#### Value

None

#### See Also

[optbin](#page-2-1)

<span id="page-5-1"></span><span id="page-5-0"></span>

#### Description

print method for class optbin.

#### Usage

## S3 method for class 'optbin'  $print(x, \ldots)$ 

### Arguments

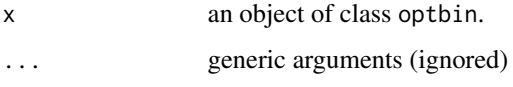

#### Details

Shows the upper bounds of each bin, ie. bin b covers threshold[b-1]  $\lt x \lt$  threshold[b] where threshold[0] is -Inf. Also prints the total (mean) squared error sum over all bins.

#### Value

The argument x unchanged, an object of class 'optbin' with components:

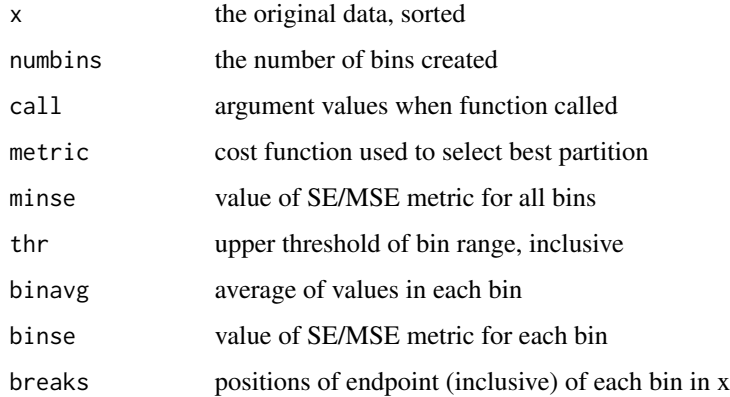

#### See Also

[optbin](#page-2-1), [summary.optbin](#page-6-1)

<span id="page-6-1"></span><span id="page-6-0"></span>summary.optbin *Summarizing Optimal Bins*

#### Description

summary method for class optbin.

#### Usage

```
## S3 method for class 'optbin'
summary(object, show.range=FALSE, ...)
```
#### Arguments

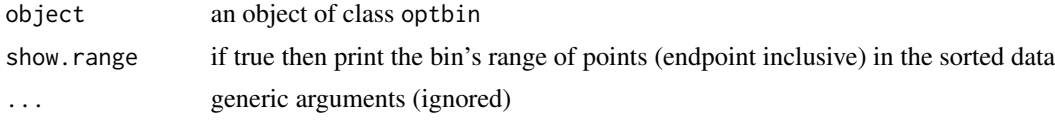

#### Details

Prints a table with the upper threshold (inclusive), the average of the data within the bin, and the (mean) squared error sum. show.range also adds a column with the start and end indices of the sorted data belonging to the bin, although this applies to the sorted list and is less useful in general.

#### Value

Only called for side-effects (printing). There is no return value.

#### See Also

[optbin](#page-2-1), [print.optbin](#page-5-1)

# <span id="page-7-0"></span>Index

∗ histogram hist.optbin, [2](#page-1-0) ∗ optbin assign.optbin, [1](#page-0-0) hist.optbin, [2](#page-1-0) optbin, [3](#page-2-0) plot.optbin, [5](#page-4-0) print.optbin, [6](#page-5-0) summary.optbin, [7](#page-6-0) assign.optbin, [1,](#page-0-0) *[4](#page-3-0)*

hist, *[3](#page-2-0)* hist.optbin, [2](#page-1-0)

optbin, *[2,](#page-1-0) [3](#page-2-0)*, [3,](#page-2-0) *[5](#page-4-0)[–7](#page-6-0)*

plot.optbin, *[4](#page-3-0)*, [5](#page-4-0) print.optbin, *[4](#page-3-0)*, [6,](#page-5-0) *[7](#page-6-0)*

summary.optbin, *[4](#page-3-0)*, *[6](#page-5-0)*, [7](#page-6-0)